## Modifier un bloc de logos

Contenu > Bloc de logos / fichier

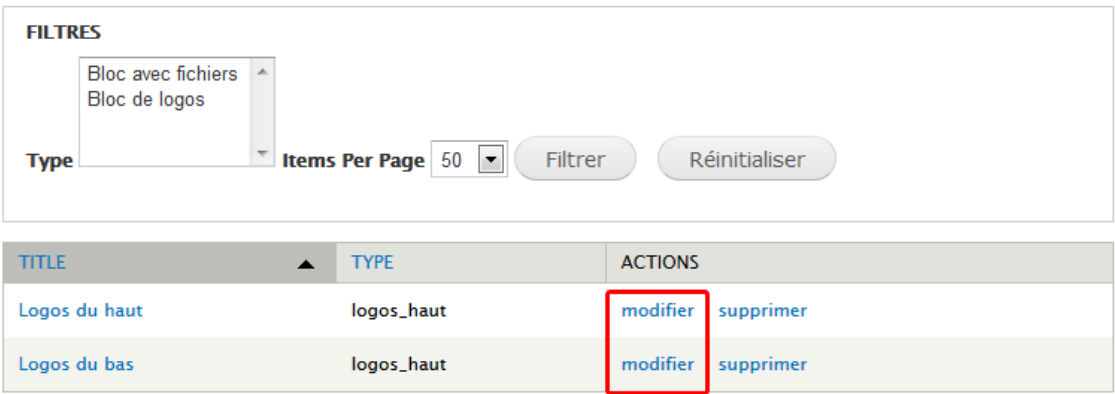

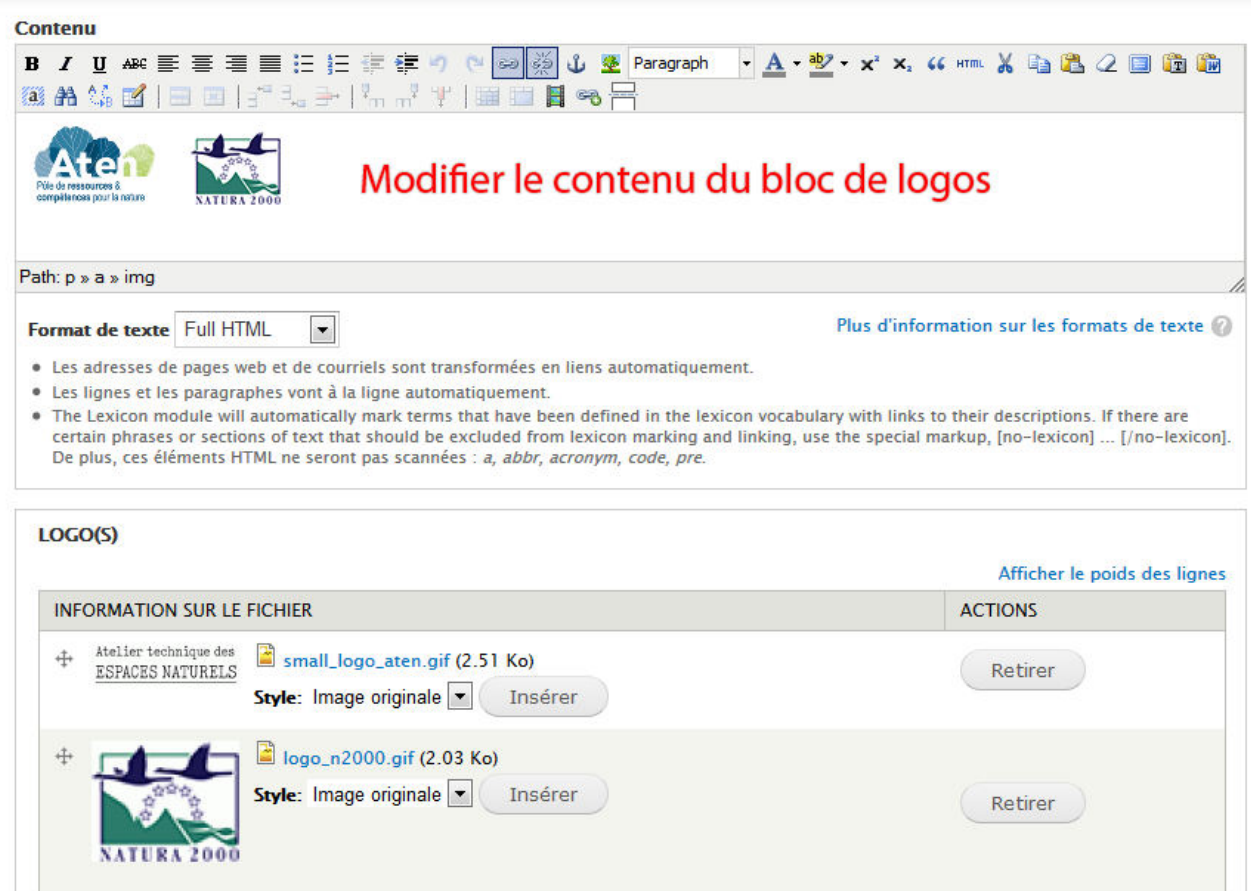

Retirer

logo-aten-coul\_medium.png (31.73 Ko)

Insérer

Transférer **Ajouter des logos** 

Style: Image originale

 $\ddagger$ 

e

Pôle de ressources &<br>compétences pour la nature

Ajouter un nouveau fichier **Transférer | Remote URL** 

Parcourir. Aucun fichier sélectionné. Les fichiers doivent peser moins de 64 Mo. Extensions autorisées : png gif jpg jpeg.